# **LinHES - Feature # 652: MCE RC6 iMon IR/LCD support (per Antec Fusion Black 430 (aka Veris)**

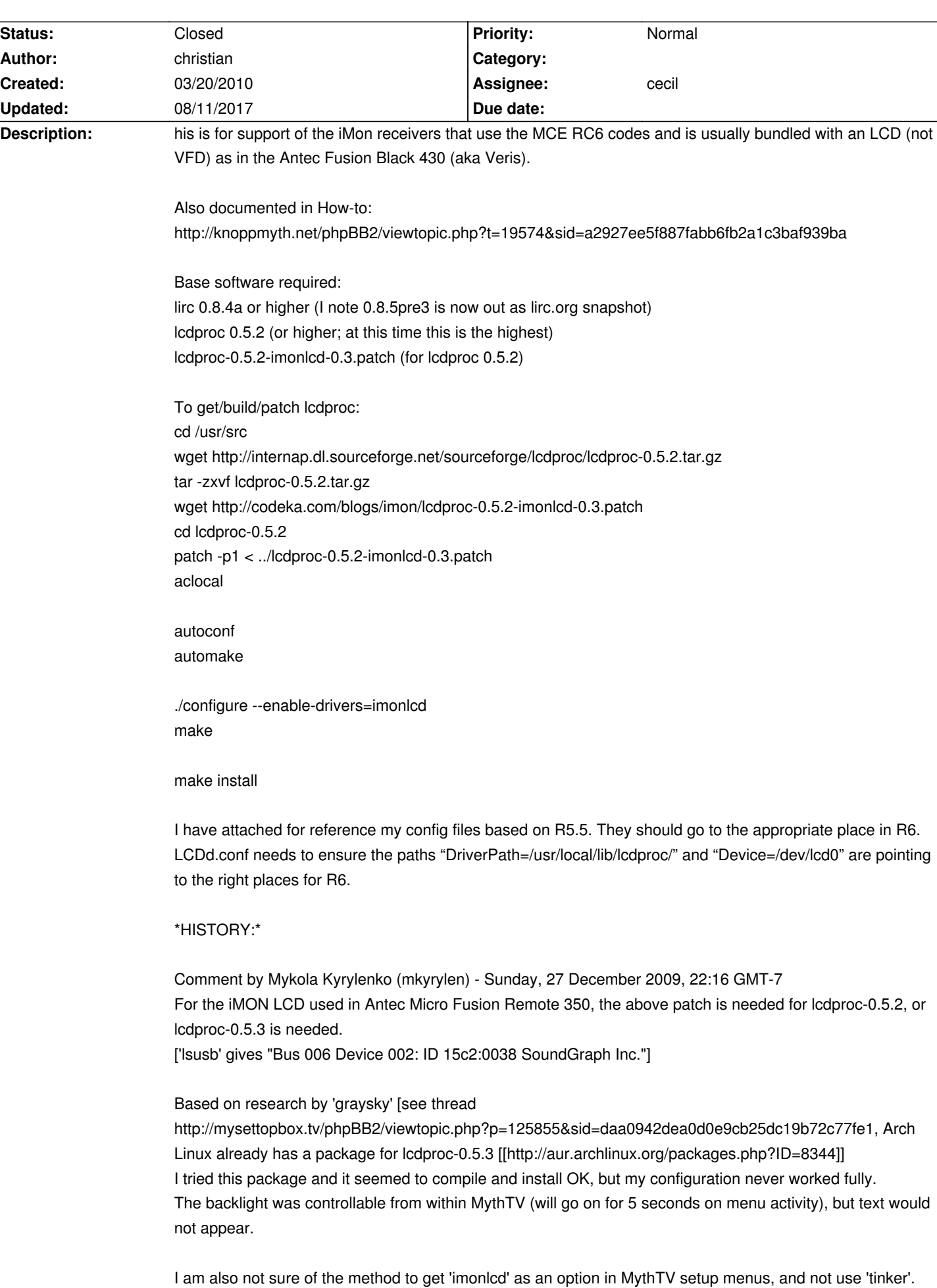

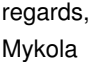

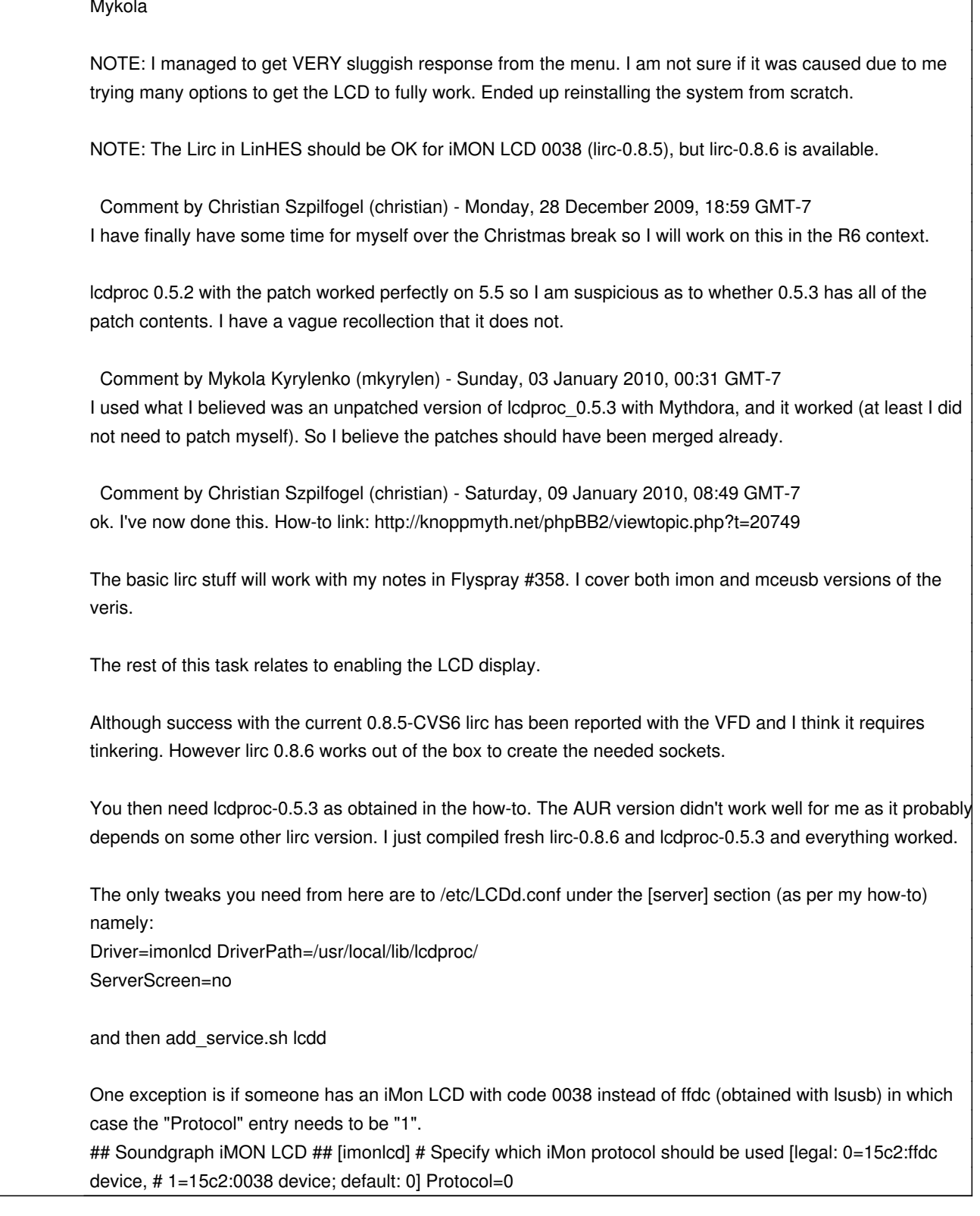

## **Associated revisions**

# **03/01/2012 02:42 pm - brfransen**

udev: add SoundGraph\_LCD rules. closes #652

## **History**

### **10/21/2011 09:08 am - brfransen**

*- Status changed from New to Feedback*

Please try the R7.00.03 iso and report back.

#### **02/29/2012 06:06 pm - christian**

*- File LCDd.conf added*

In the context of the LCD and as of LinHES 7.2, the correct imon driver is assigned and LCDproc is correct. However the LCDd.conf does not contain the imon driver information when antec\_fusion is chosen.

I suggest that if someone chooses the "antec fusion" entry in the LCD/VFD Model in the service menu that the attached LCDd.conf get installed which is pre-configured for imonlcd.

With this mod, systems should work out of the box.

#### **02/29/2012 07:44 pm - christian**

*- File LCDd.conf added*

ok. For some reason my Antec Fusion Black based imon lcd seems to swap between lcd0 and lcd1 somewhat randomly. I'm not sure what the root cause is but the following will fix similar issues and keep this procedure generic:

Change LCDd.conf to the attached version. It just generically uses /dev/lcd per below.

Then add a udev rule in say "/etc/udev/rules.d/79-lcd.rules" or a similar rules dir with the following content to symlink wherever the lcd (eg. lcd0 or lcd1) shows up to /dev/lcd for any "SoundGraph" (vendor 15c2) device: <pre>KERNEL=="lcd[0-9]\*" , ATTRS{idVendor}=="15c2" , SYMLINK+="lcd"</pre>

It is likely best to do this for all SoundGraph devices as the driver is common to all of them and thus it is likely this will be seen on other machines. It is unlikely a media pc will have more than one display let alone more than one SoundGraph display.

#### **03/01/2012 02:43 pm - brfransen**

*- % Done changed from 0 to 100*

*- Status changed from Feedback to Closed*

Applied in changeset commit:cc8a1c904a89ac1582ac442838f770418cd0c040.

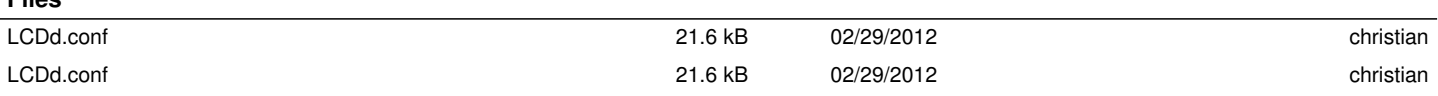

**Files**